## **27/09/2018**

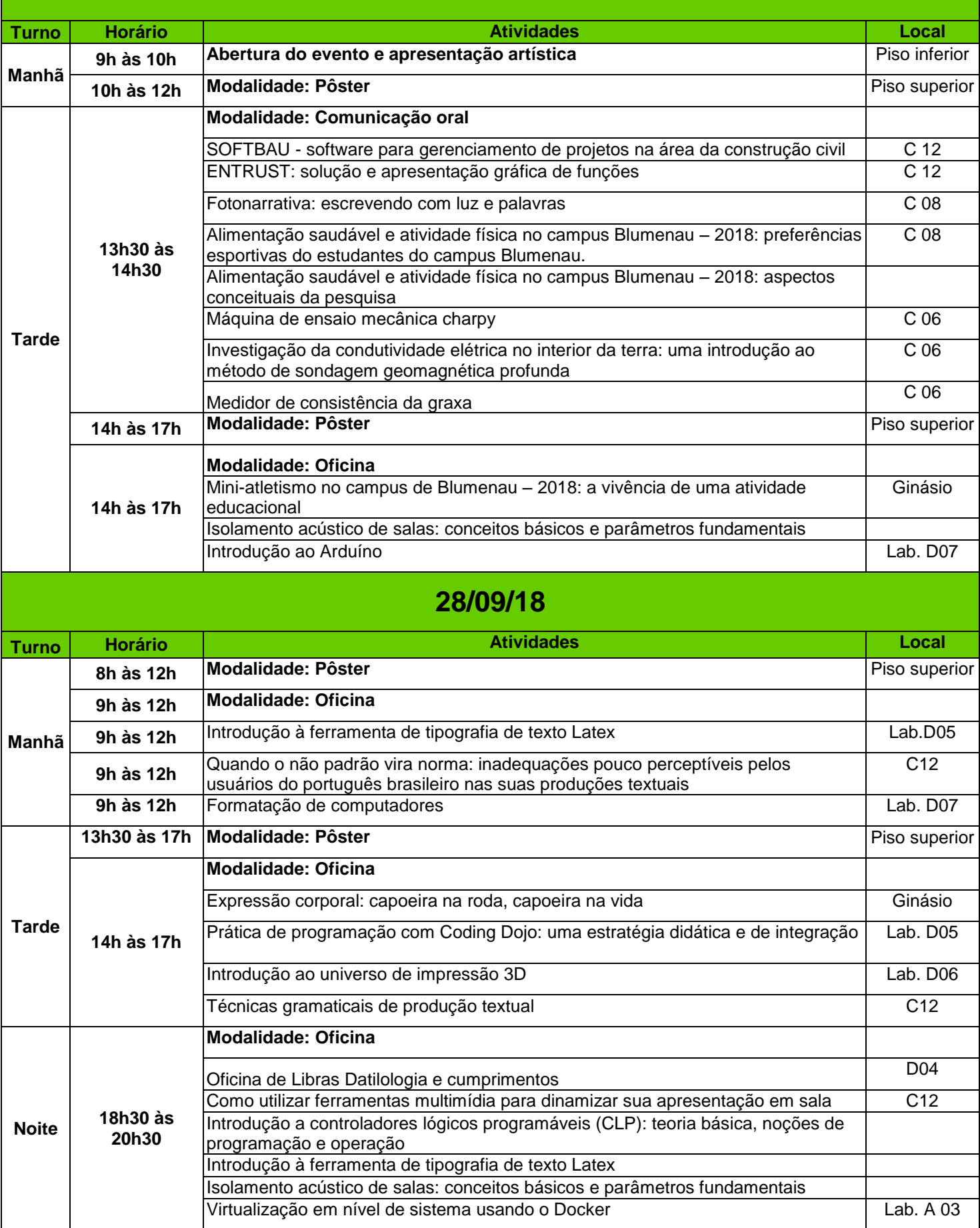